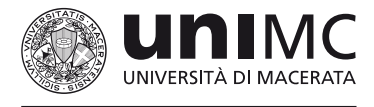

l'umanesimo che innova

# **DIPARTIMENTO DI ECONOMIA E DIRITTO**

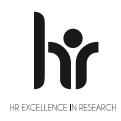

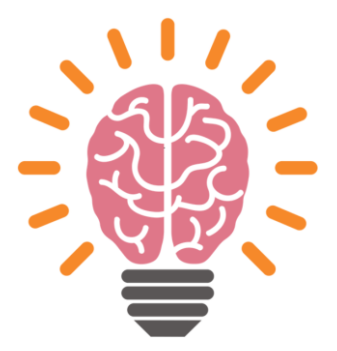

**INFO** [seniortutorded@unimc.it](mailto:seniortutorded@unimc.it)

#### RICONOSCIMENTO CREDITI

La partecipazione al ciclo di seminari consente l'acquisizione di 1 CFU agli studenti dei corsi del DIPARTIMENTO di ECONOMIA e DIRITTO L18 / L33 e LM77 ogni 6 ore di frequenza.

### **PANERAI E IL PROGETTO DI CONSERVAZIONE DEGLI OCEANI**

#### **Introduce**

Prof.ssa Elena **CEDROLA** UNIVERSITÁ DI MACERATA **Interviene** Dott.ssa Francesca **MANFREDI** - SUSTAINABILITY MANAGER PANERAI

**15 marzo 2022, h. 11.00 – 13.00** AUDITORIUM BANCA MARCHE Collegament[o Microsoft TEAMS](https://teams.microsoft.com/dl/launcher/launcher.html?url=%2F_%23%2Fl%2Fmeetup-join%2F19%3A5d400a0148f54d9780364058b1f4837c%40thread.tacv2%2F1646305103535%3Fcontext%3D%257b%2522Tid%2522%253a%25221aceb148-a22a-49fb-b0f8-18319c256a74%2522%252c%2522Oid%2522%253a%2522951edc75-1b97-4649-be03-8262026fd918%2522%257d%26anon%3Dtrue&type=meetup-join&deeplinkId=ffc400a6-6694-4fed-812d-1d648c45318c&directDl=true&msLaunch=true&enableMobilePage=true&suppressPrompt=true)

## **ANALISI DI MERCATO E TECNICHE DI VENDITA: IL RUOLO DELL'EXPORT MANAGER NELLA PMI**

#### **Introduce**

Prof.ssa Elena **CEDROLA** UNIVERSITÁ DI MACERATA **Interviene** Dott. Federico **SALVATELLI** - EXPORT MANAGER OFFICINE DRAG SRL

**17 marzo 2022, h. 14.00 – 16.00** AULA VERDE POLO PANTALEONI Collegament[o Microsoft TEAMS](https://teams.microsoft.com/dl/launcher/launcher.html?url=%2F_%23%2Fl%2Fmeetup-join%2F19%3A5d400a0148f54d9780364058b1f4837c%40thread.tacv2%2F1646305103535%3Fcontext%3D%257b%2522Tid%2522%253a%25221aceb148-a22a-49fb-b0f8-18319c256a74%2522%252c%2522Oid%2522%253a%2522951edc75-1b97-4649-be03-8262026fd918%2522%257d%26anon%3Dtrue&type=meetup-join&deeplinkId=ffc400a6-6694-4fed-812d-1d648c45318c&directDl=true&msLaunch=true&enableMobilePage=true&suppressPrompt=true)

#### **BLOCKCHAIN E CRIPTOVALUTE – NFT: APPLICAZIONI E CASI**

**Introduce** Prof.ssa Elena **CEDROLA** UNIVERSITÁ DI MACERATA **Interviene** Dott. Gian Luca **COMANDINI -**CO-FOUNDER E COO ACTA FINTECH

**21 marzo 2022, h. 14.00 – 18.00** AULA BLU POLO PANTALEONI Collegament[o Microsoft TEAMS](https://teams.microsoft.com/dl/launcher/launcher.html?url=%2F_%23%2Fl%2Fmeetup-join%2F19%3A5d400a0148f54d9780364058b1f4837c%40thread.tacv2%2F1646305103535%3Fcontext%3D%257b%2522Tid%2522%253a%25221aceb148-a22a-49fb-b0f8-18319c256a74%2522%252c%2522Oid%2522%253a%2522951edc75-1b97-4649-be03-8262026fd918%2522%257d%26anon%3Dtrue&type=meetup-join&deeplinkId=ffc400a6-6694-4fed-812d-1d648c45318c&directDl=true&msLaunch=true&enableMobilePage=true&suppressPrompt=true)

#### **NEGOTIATING SKILLS**

## **Introduce** Prof. Ernesto **TAVOLETTI** UNIVERSITÁ DI MACERATA **Interviene** Dott. Stefano **PULOZZI** SENIOR SALES EXECUTIVE, GLORY GLOBAL SOLUTIONS LTD.

**12 April 2022, h. 16.00 – 18.00** AULA GIALLA POLO PANTALEONI Collegament[o Microsoft TEAMS](https://teams.microsoft.com/l/team/19:C_AH8EO0T-mZQUmMW7p3Gatx0Ze9IlOytNccC8IJXjg1@thread.tacv2/conversations?groupId=7983ed9e-7778-490b-a5a4-da499576f7b5&tenantId=1aceb148-a22a-49fb-b0f8-18319c256a74)

### **LA DIGITALIZZAZIONE DEL MAGAZZINO**

# **Introduce**

Prof.ssa Elena **CEDROLA** UNIVERSITÁ DI MACERATA

**Interviene** Dott.ssa Grazia **LI POMI** UNIVERSITÁ DI MACERATA

**21 aprile 2022, h. 16.00 – 18.00** AULA VERDE POLO PANTALEONI Collegament[o Microsoft TEAMS](https://teams.microsoft.com/dl/launcher/launcher.html?url=%2F_%23%2Fl%2Fmeetup-join%2F19%3A5d400a0148f54d9780364058b1f4837c%40thread.tacv2%2F1646305103535%3Fcontext%3D%257b%2522Tid%2522%253a%25221aceb148-a22a-49fb-b0f8-18319c256a74%2522%252c%2522Oid%2522%253a%2522951edc75-1b97-4649-be03-8262026fd918%2522%257d%26anon%3Dtrue&type=meetup-join&deeplinkId=ffc400a6-6694-4fed-812d-1d648c45318c&directDl=true&msLaunch=true&enableMobilePage=true&suppressPrompt=true)

## **LA SOSTENIBILITÀ NELLA FILIERA DELLA MODA: IL CASO GREENLINE**

#### **Introduce**

Prof.ssa Marta **GIOVANNETTI** UNIVERSITÁ DI MACERATA

# **Interviene**

Dott.ssa Elisa **BALDASSARI** MARKETING SPECIALIST GREENLINE

**12 maggio 2022, h. 14.00 –16.00** AULA VERDE POLO PANTALEONI Collegament[o Microsoft TEAMS](https://teams.microsoft.com/dl/launcher/launcher.html?url=%2F_%23%2Fl%2Fteam%2F19%3A06TBMyJ6-OEn-dOg1glqOnM6jbqfbZqJCTjohpxpi7A1%40thread.tacv2%2Fconversations%3FgroupId%3D240d59b0-032b-4d93-91cf-8fbe1e656bc4%26tenantId%3D1aceb148-a22a-49fb-b0f8-18319c256a74&type=team&deeplinkId=ad2faa82-1508-4052-ae98-edda157fbb3c&directDl=true&msLaunch=true&enableMobilePage=true&suppressPrompt=true)

# **CICLO DI SEMINARI DIDATTICI**

# **IDEE E STRUMENTI PER IL MANAGEMENT 2022**